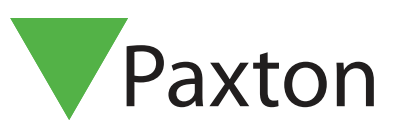

# Türfreigabesteuerung

### Anforderungen

- Net2 Access control v5.0 oder höher
	- Siehe www.paxton.info/720 für die minimalen Computerspezifikationen und Kompatibilitätsanmerkungen

### Über uns

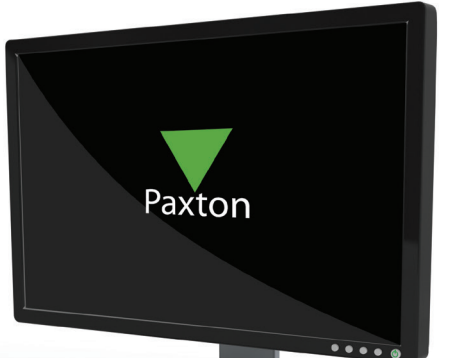

APN-1141-D

Net2 bietet die Möglichkeit, Türen über eine einfache Schnittstelle schnell zu öffnen und wieder zu verschließen. Ideal für Sicherheitspersonal, das Besucher ohne Transponder virtuell durch das Gebäude geleiten muss, oder für Standorte, die ungewöhnliche oder häufige Entriegelungsanforderungen für ihre Türen haben.

### Betrieb

- 1. Klicken Sie auf die Schaltfläche 'Tür öffnen' auf der Menüleiste.
- 2. Die Spalten zeigen die Türen und die Gruppen, zu denen sie gehören, sowie ihren aktuellen veroder entriegelten Status.
- 3. Wählen Sie die Türen und/oder Gruppen, die Sie kontrollieren möchten, und die gewünschten Vorgänge.

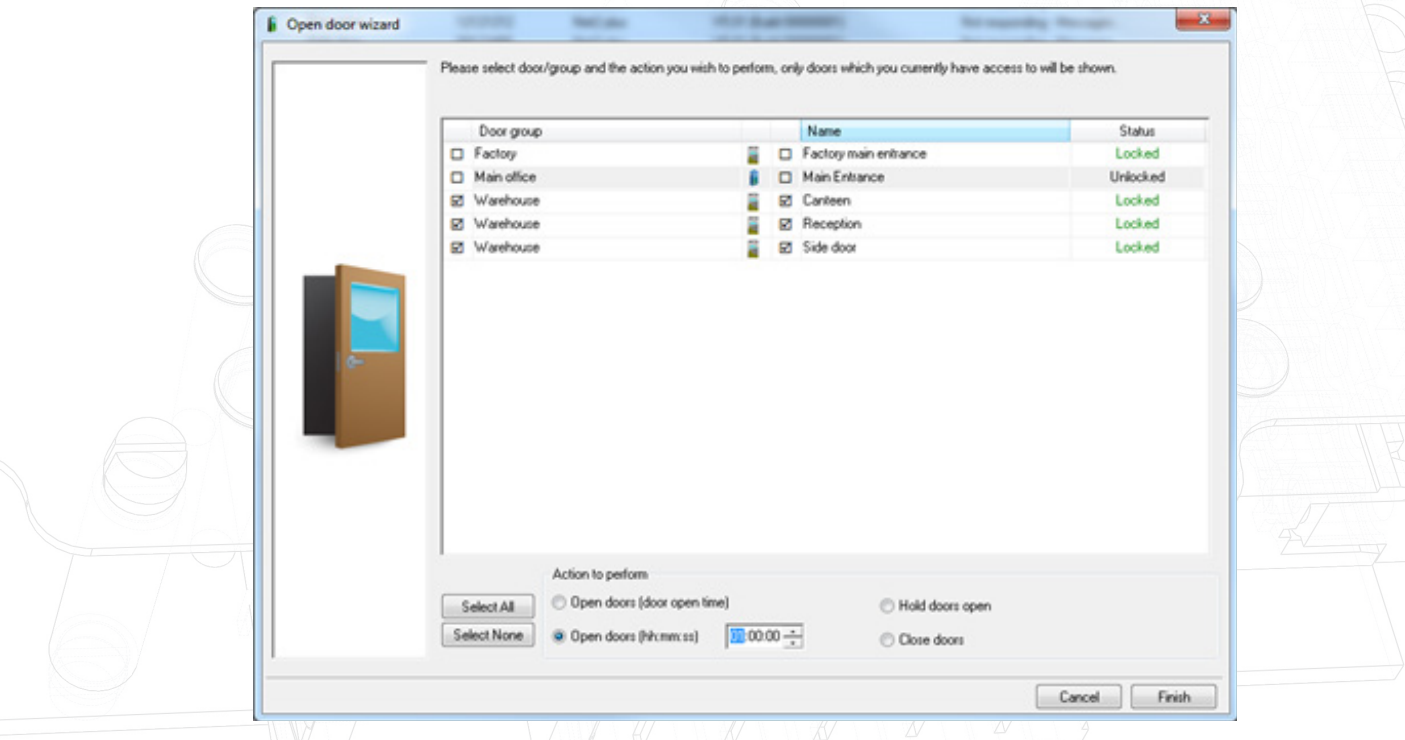

4. In diesem Beispiel werden all Lagertüren für die nächste Stunde entriegelt.

Hinweis: Es erscheinen nur Türen, für die der Bediener über seine Zutrittsrechte Zutritt hat. Über eine Zeitzone entriegelte Türen können mittels dieser Schnittstelle nicht wieder geschlossen werden. 1

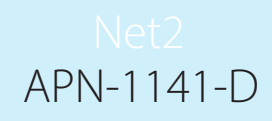

## Tür öffnen mit Paxton Connect Admin App oder Net2Online

Öffnen Sie Türen mit Ihrem Smartphone oder Tablett in der Paxton Connect Admin App oder nutzen Sie den PC Browser für die Net2Online Web UI.

#### Tür öffnen

Wählen Sie im Startbildschirm der App die Option 'Tür öffnen', um eine Liste der Türen anzuzeigen, auf die Sie Zugriff haben. Schieben Sie eine Tür nach rechts, um sie für die normale Öffnungszeitzone der Tür zu entriegeln - die Tür blinkt zur Bestätigung grün.

Die App kann nur zum Ausführen der Standard-Türfunktion verwendet werden und kann nicht zum Entsperren für einen längeren Zeitraum oder zum Verriegeln einer nicht verriegelten Tür verwendet werden.

### Paxton Connect Admin

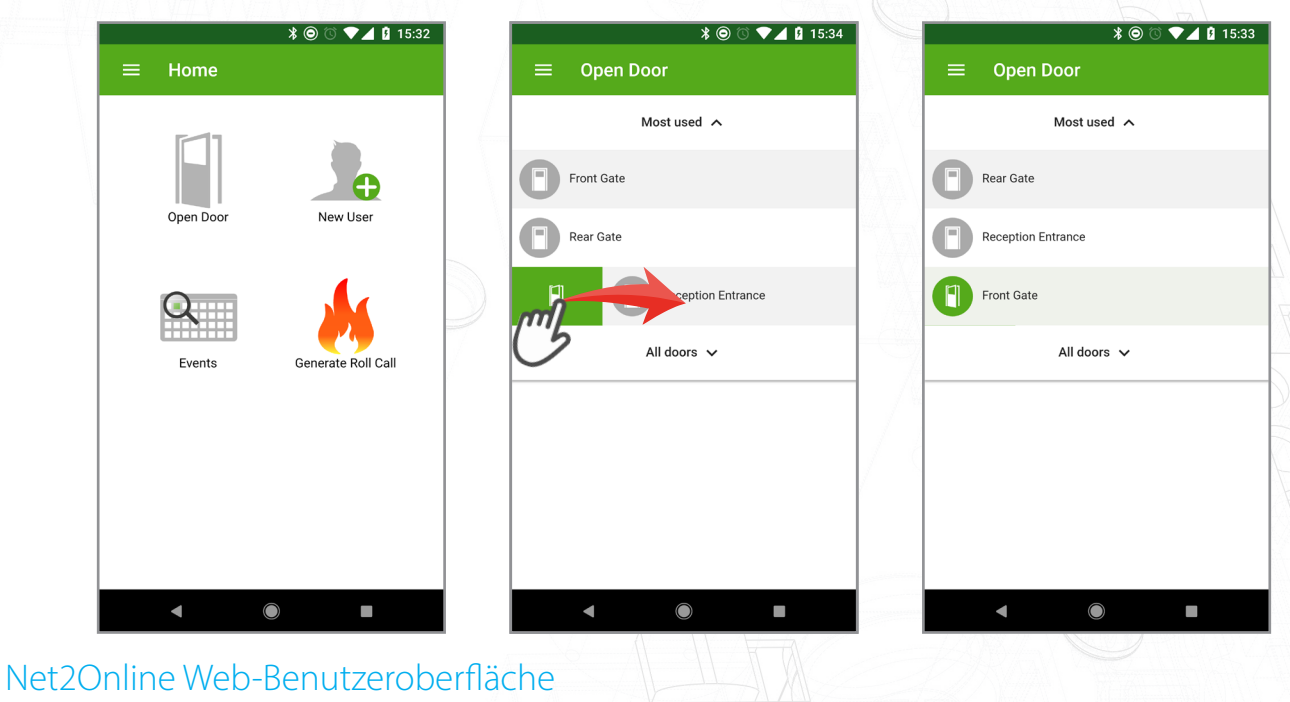

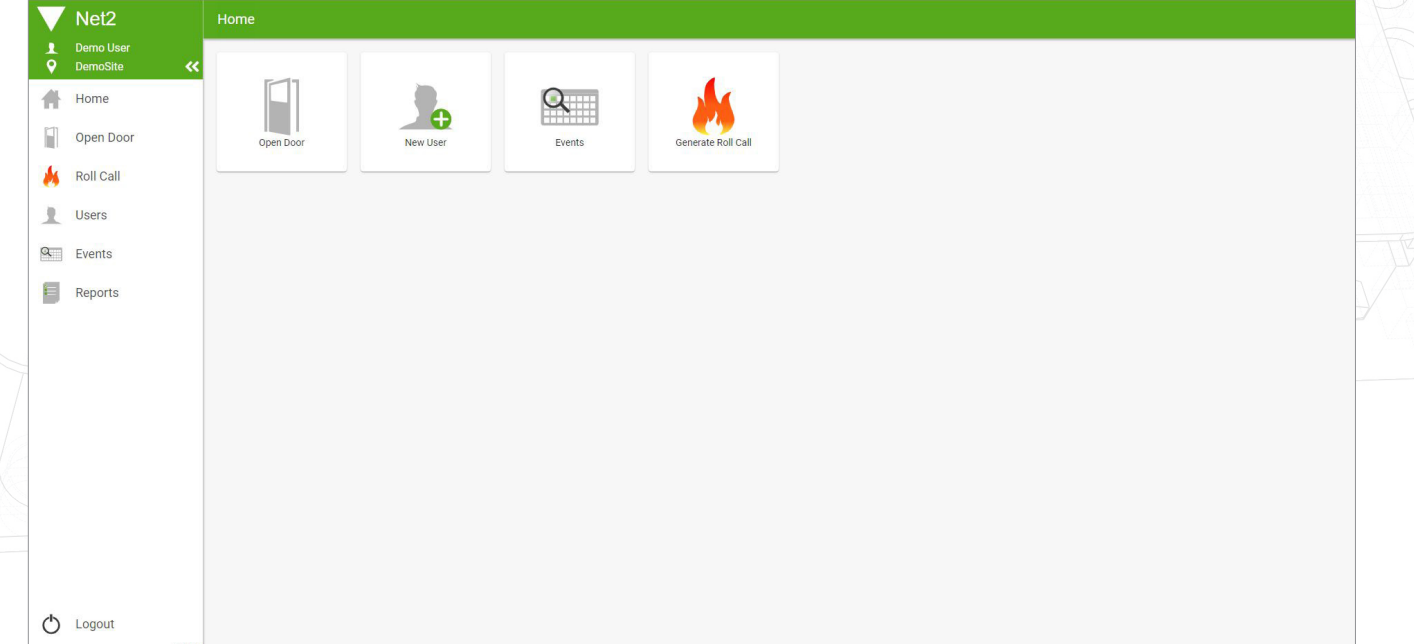

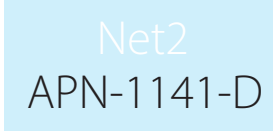

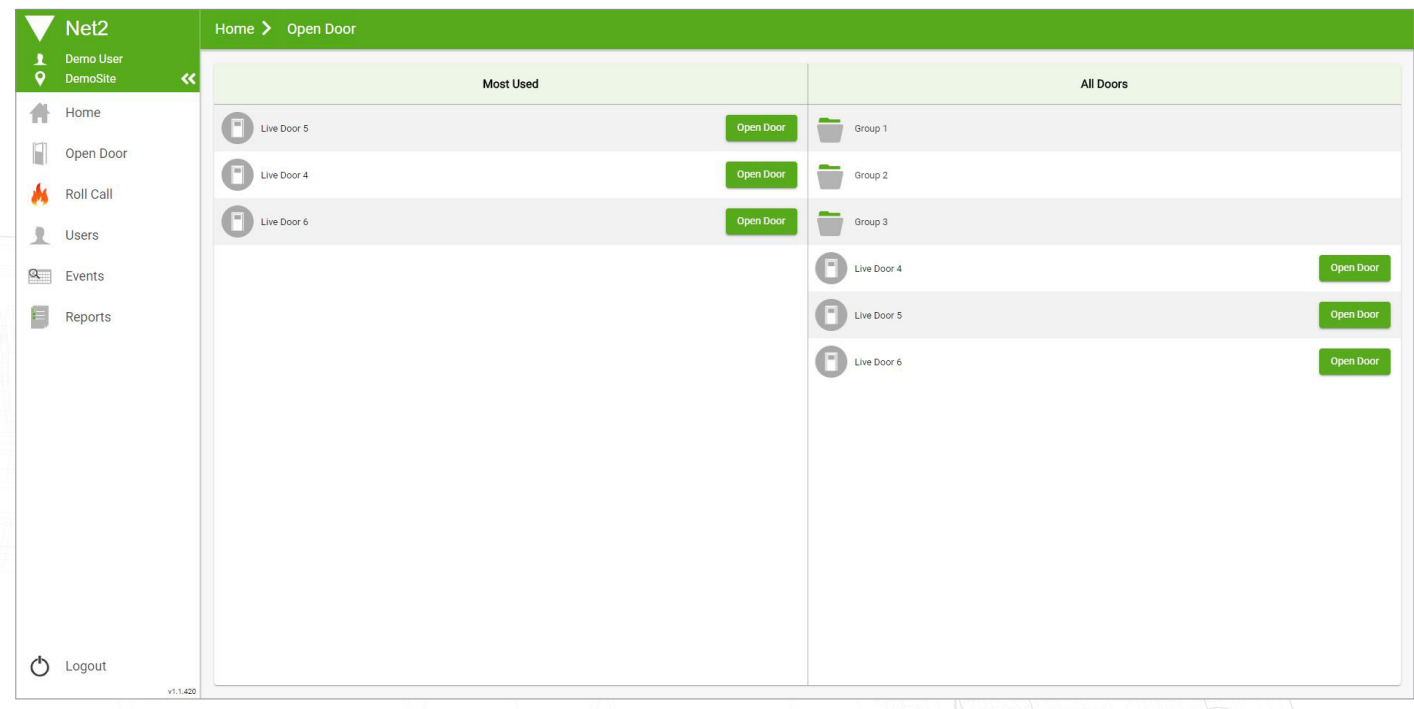

#### Meist benutzt

Wenn Sie die "Tür-Öffnen"-Funktion verwenden, generiert die App eine Liste der am häufigsten verwendeten Türen für einen schnellen und bequemen Zugriff. Diese Liste zeigt die 5 meistgenutzten Türen der letzten 30 Tage.